## **Modulfenster**

Als Module werden modale Prorammfenster des Client-Programms [OnyxCeph](http://onyxwiki.net/doku.php?id=program_onyxceph) bezeichnet, in denen weitgehend eigenständige funktionelle Aufgaben bearbeitet werden können. Solche Modulfenster können von den zugehörigen Unterregistern | 2D Daten| und | 3D Daten| auf Tab | Bilder| aufgerufen werden.

## **2D Module**

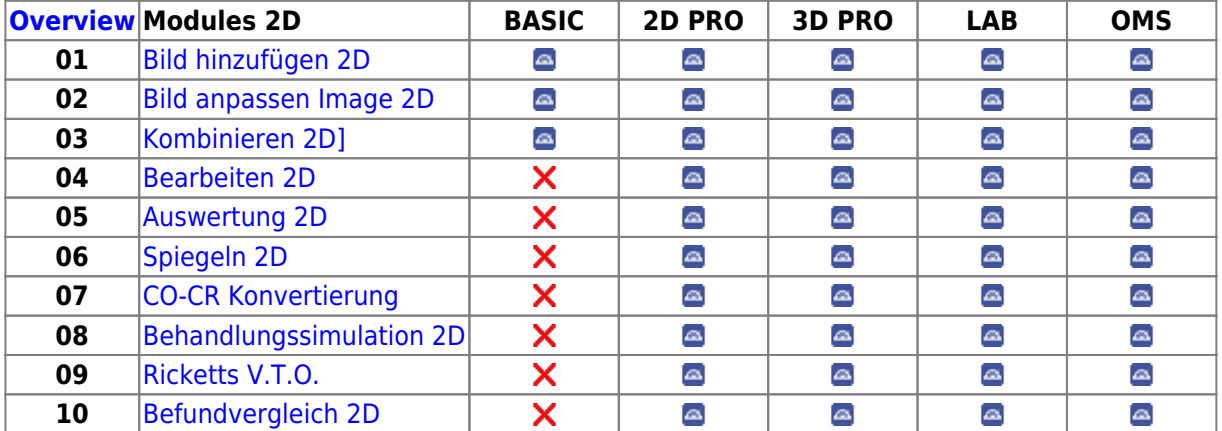

## **3D Module**

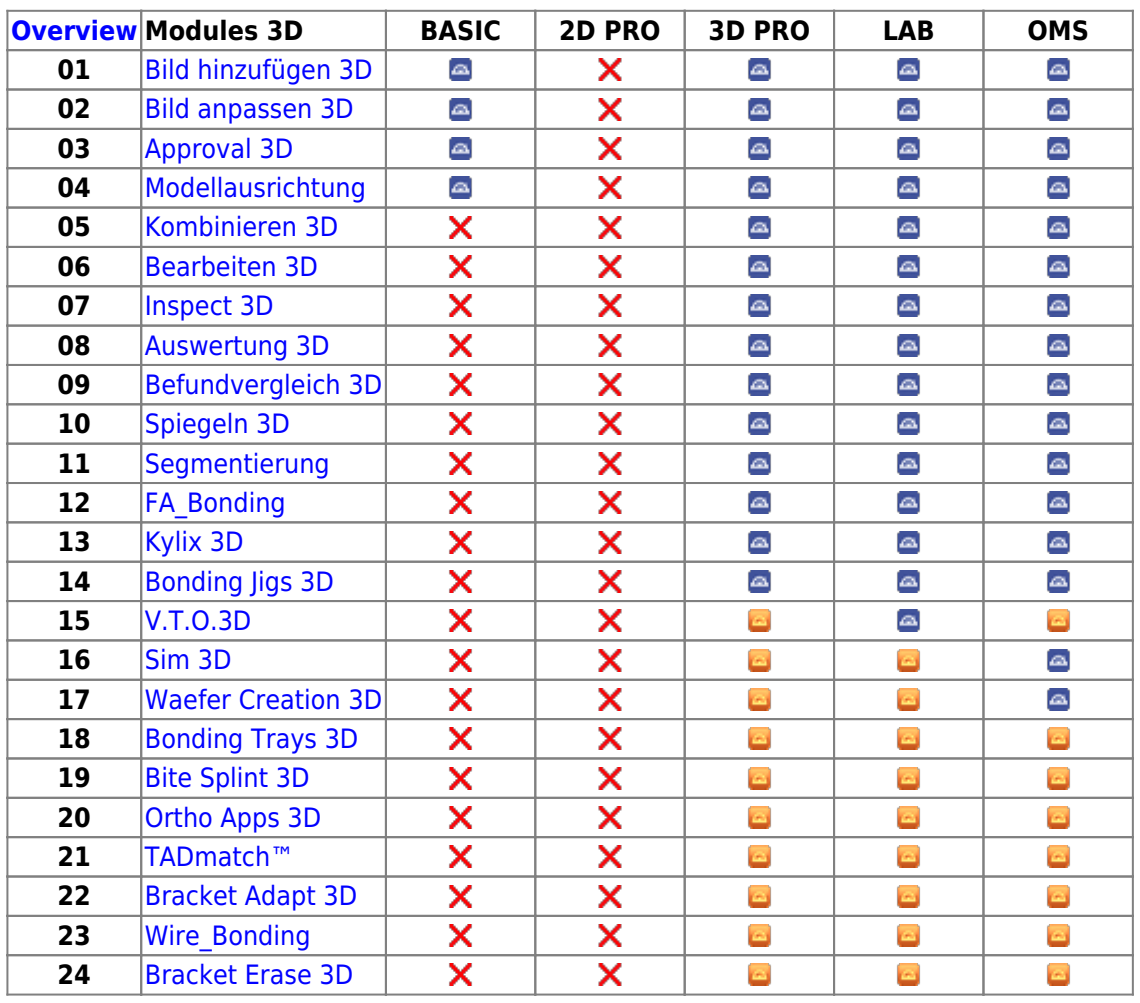

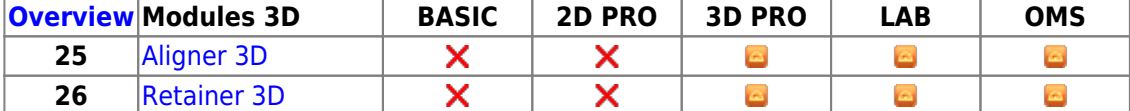

From:

<http://onyxwiki.net/>- **[OnyxCeph³™ Wiki]**

Permanent link: **[http://onyxwiki.net/doku.php?id=modules\\_000&rev=1670855191](http://onyxwiki.net/doku.php?id=modules_000&rev=1670855191)**

Last update: **2022/12/12 15:26**

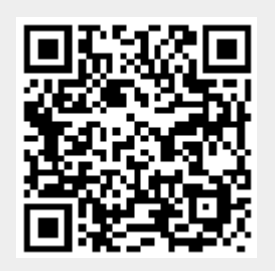